How to use

# Linotype Facts of Life

## **How it came about**

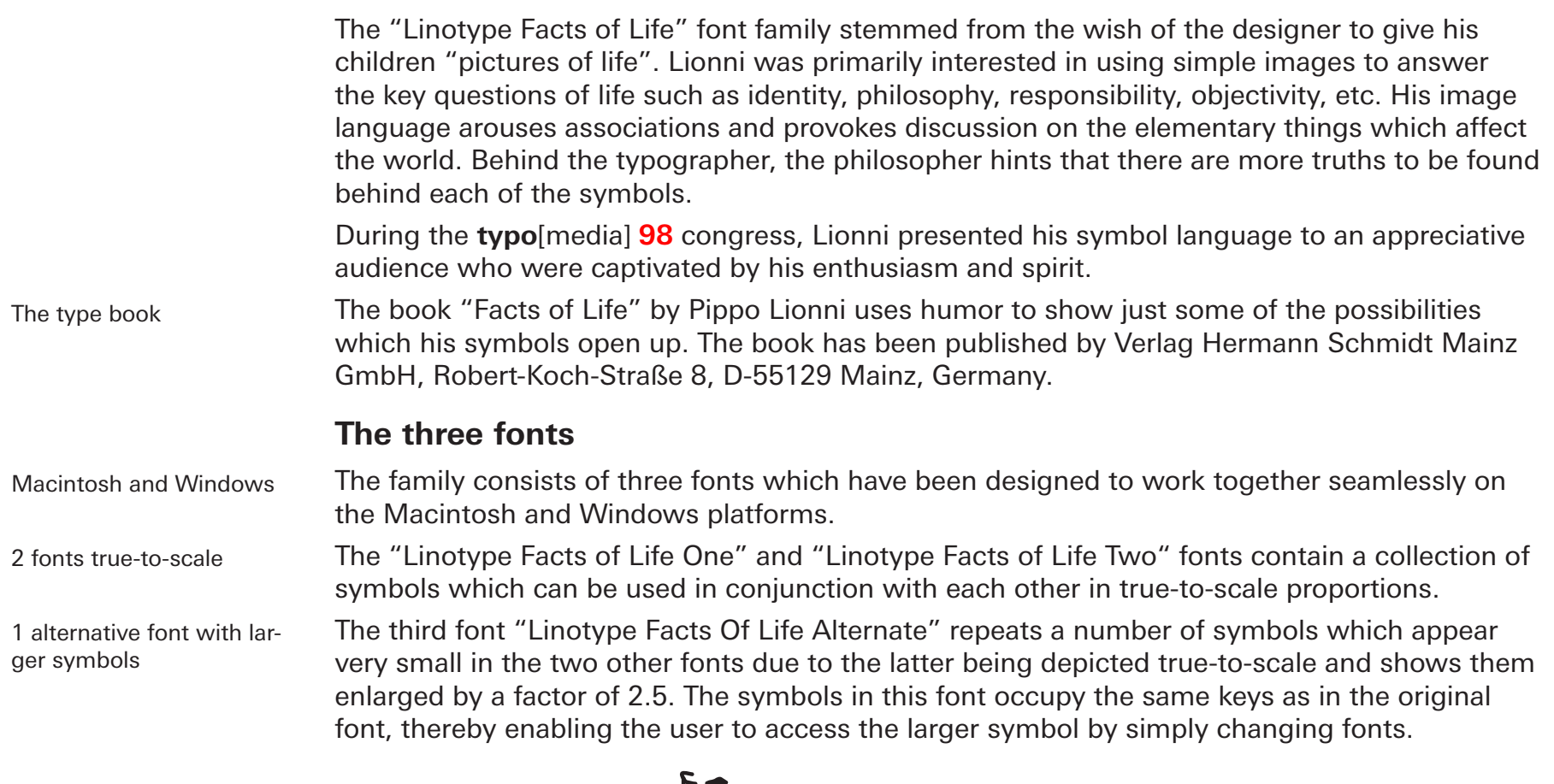

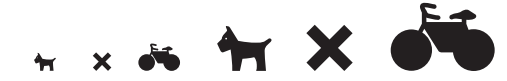

## Linotype Facts of Life

## **Typesetting notes**

The symbols appear very small due to their complexity. You should never set them smaller than 36 points.

Each font contains two basic symbols  $\{\xi_{\lambda}^{\mathcal{M}}\}$  and  $\Delta$  ) for creating warning signs. These are positioned on an en space so that the right-hand half of the symbol overhangs. All other symbols **overlap on both sides by almost half of the symbol width**. This means that any chosen symbols can be positioned centrally relative to each other by simply typing them in one after the other. In order to display two symbols next to each other, you will need to enter a spacing of at least one standard space. In addition to the standard space with the width of a quarter-em space, each weight also contains a mini space instead of the "%" which is around one thirtieth of the width of an em space. This means that the distance between two symbols can be controlled with almost perfect register accuracy without any need for a DTP program.

Placing symbols centrally relative to each other

Blanks for spaces

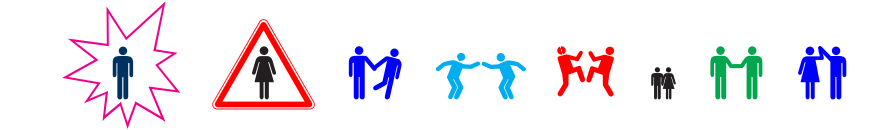

### Combine at will

The diversity of symbols means that a whole range of different statements can be combined.

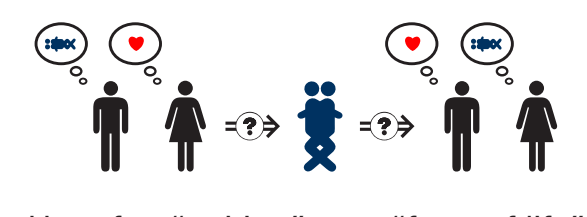

Have fun "writing" your "facts of life". Your Linotype Library Team

How to use

## Linotype Facts of Life

## **Contact — Kontakt — Contact**

Linotype Library GmbH Du-Pont-Straße 1 61352 Bad Homburg Germany

#### **Sales Support — Vertrieb — Service commercial**

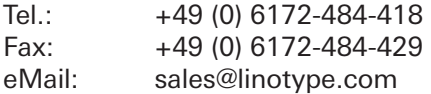

#### **Technical Support — Technische Unterstützung — Service après vente**

Tel.: +49 (0) 1805-79 33 39 (€ 0,12/min) Fax: +49 (0) 6172-484-5449 eMail: support@linotype.com

#### **Internet**

http://www.linotype.com

### Legal Information

Copyright © 1997-2004 Linotype Library GmbH. All rights reserved.

The contents of this document are the property of Linotype Library GmbH and may not be reproduced by any method, electronic or photographic, without the expressed written permission of Linotype Library GmbH and/or its subsidiaries.

Linotype, Linotype Library and Univers are trademarks of Heidelberger Druckmaschinen AG, which may be registered in certain jurisdictions, exclusively licensed through Linotype Library GmbH, a wholly owned subsidiary of Heidelberger Druckmaschinen AG.

All other products or name brands are trademarks of their respective holders.

Throughout this document trademark names are used. Rather than placing a trademark symbol in every occurrence of a trademarked name, we state that we are using the names only in an editorial fashion and to the benefit of the trademark owner with no intention of infringement of the trademark.

The information in this document is subject to change without notice. Linotype Library GmbH assume no responsibility and liability for information. Recommandations, any errors and descriptions as far as third-party products are concerned are excluded from responsibility and liability.

This document was created using the Linotype Univers typeface family.

Document ID code: How to use